## Explicación de costos fijos y variables

Manejar un negocio es difícil, especialmente como un propietario-operador. Saber cómo optimizar sus costos puede hacer que el manejo de su negocio sea fácil y simple. Cuando usted pueda identificar las diferencias entre los costos variables y fijos, usted puede optimizar el manejo de su negocio para que sea rentable.

# **SABER TODO SOBRE LOS GASTOS DE SU NEGOCIO <b>SABER TODO SOBRE LOS GASTOS DE SU NEGOCIO**

### **¿Qué son los costos fijos?**

Costos fijos son cualquier gasto que es pagado mensual o anualmente. No importa si el negocio es rentable o no. Estos costos son los mismos cada mes. Una compañía no puede evitar estos costos y frecuentemente tienen poca relación con la producción o servicios proveídos cada mes. Los costos fijos incluyen tarifas de licencia, la aseguranza, pagos de interés y cualquier otra tarifa que es pagada regularmente. No importa que tan lejos usted maneje su camión cada mes, estos costos no cambian.

### **¿Qué son costos variables?**

Los costos variables dependen de que tanto usted maneje. Estos son incurridos dependiendo de los productos y servicios que usted usa cada mes. Unos ejemplos de estos costos incluirán combustible, llantas y mantenimiento de su camión para que usted pueda manejar su negocio óptimamente. Estos gastos dependen enteramente en los costos de las distancias que viaje en su camión y las otras herramientas que hace posible el transporte de una carga.

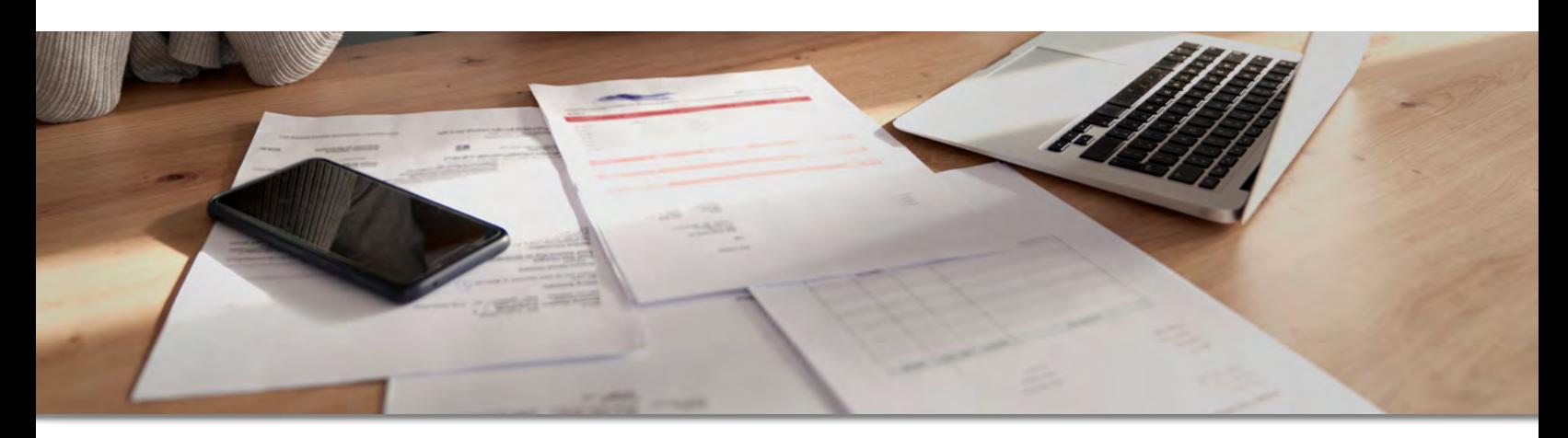

### Explicación de costos fijos y variables, continuación…

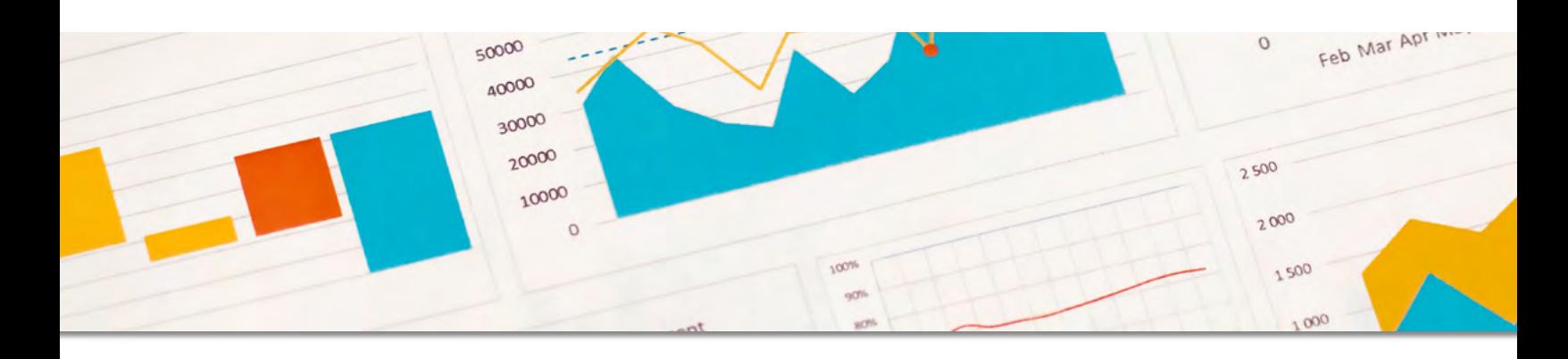

### **Presupuestar los gastos de su negocio**

Los costos no son los mismos cada mes cuando está manejando un negocio. Creando un presupuesto para su negocio es integral para manejar una compañía viable a largo plazo. Saber la diferencia entre costos fijos y variables de su negocio es increíblemente importante. Implementando ese conocimiento puede ayudarle a optimizar sus ganancias.

Saber sus costos es importante. Si usted tiene un pago fijo por su vehículo cada mes, la distancia que usted maneje impacta ese costo. Por ejemplo, usted ha comprado un camión nuevo y el pago es \$2,000. Esto es [un costo fijo](https://schneiderowneroperators.com/owner-operator-tips/how-calculate-cost-per-mile) que tendrá que pagar mensualmente, sin importar si ha ganado dinero o no. El número de millas que usted maneje es directamente proporcional a ese costo fijo. Si usted maneja 10,000 millas ese mes, el pago de su camión es \$0.20 por milla. Al contrario, si usted maneja 100,000 ese mes, el pago de su camión es \$0.02 por milla.

Ese ejemplo es simple y solamente usa el pago de un camión como un costo fijo. Para calcular su costo total por milla, divida sus gastos totales de ese mes por el número total de millas que ha manejado ese mes. Esto le dará un costo general por milla por ese mes.

Ser plenamente consciente de cómo puede optimizar los gastos de funcionamiento de su negocio crea mejores ganancias y un plan de negocios sólido, que lo lleva al éxito.

Ser su propio jefe tiene muchos beneficios, pero también tiene sus retos. Deje que IBS le ayude a vencer algunos de esos retos con nuestras soluciones de flujo efectivo, soporte administrativo, servicios de conformidad del DOT, ayuda de seguro, servicios de permisos de transportación y más. De esta manera, usted puede enfocarse en lo que es más importante: desarrollando su negocio.